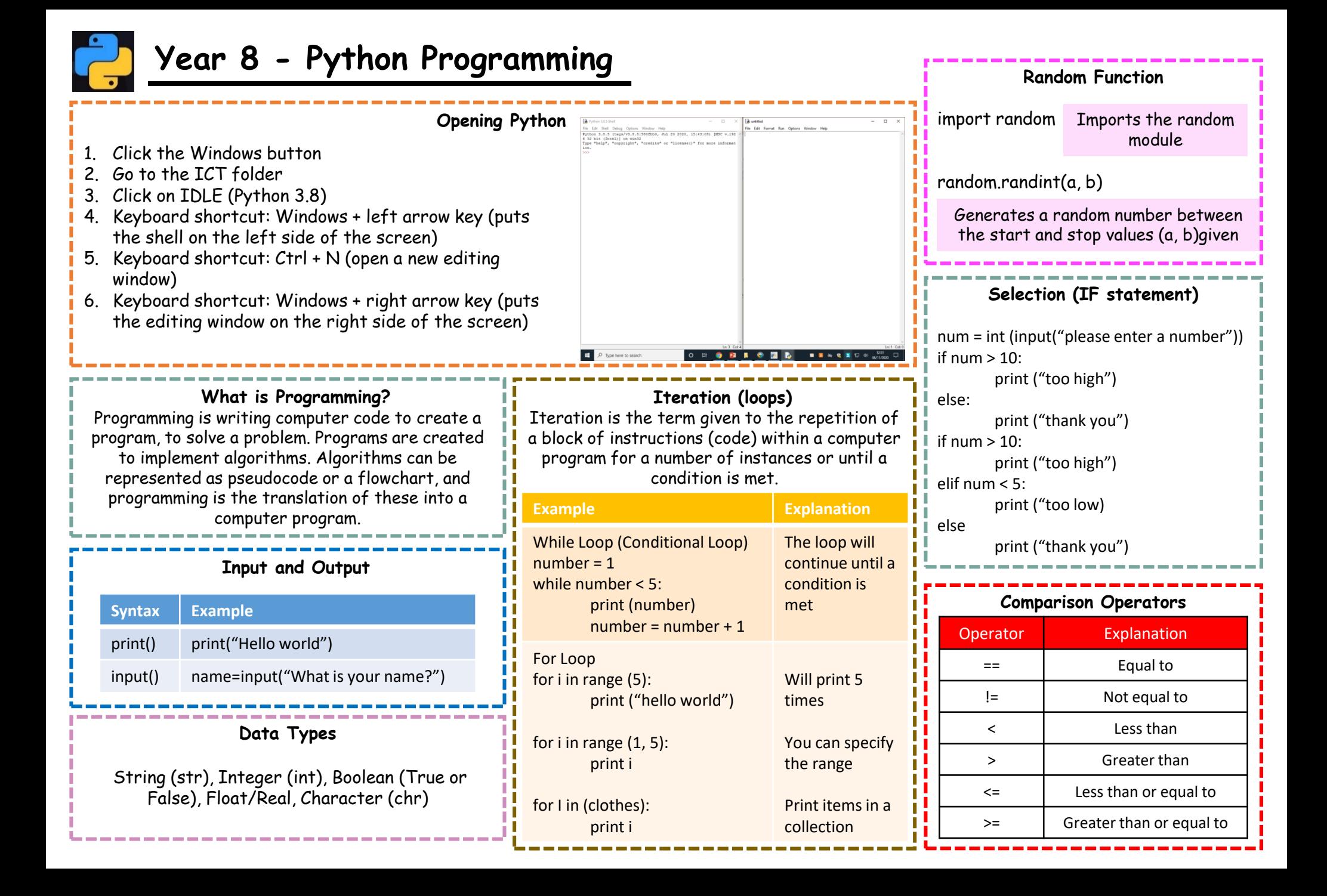

## **Vocabulary and Examples**

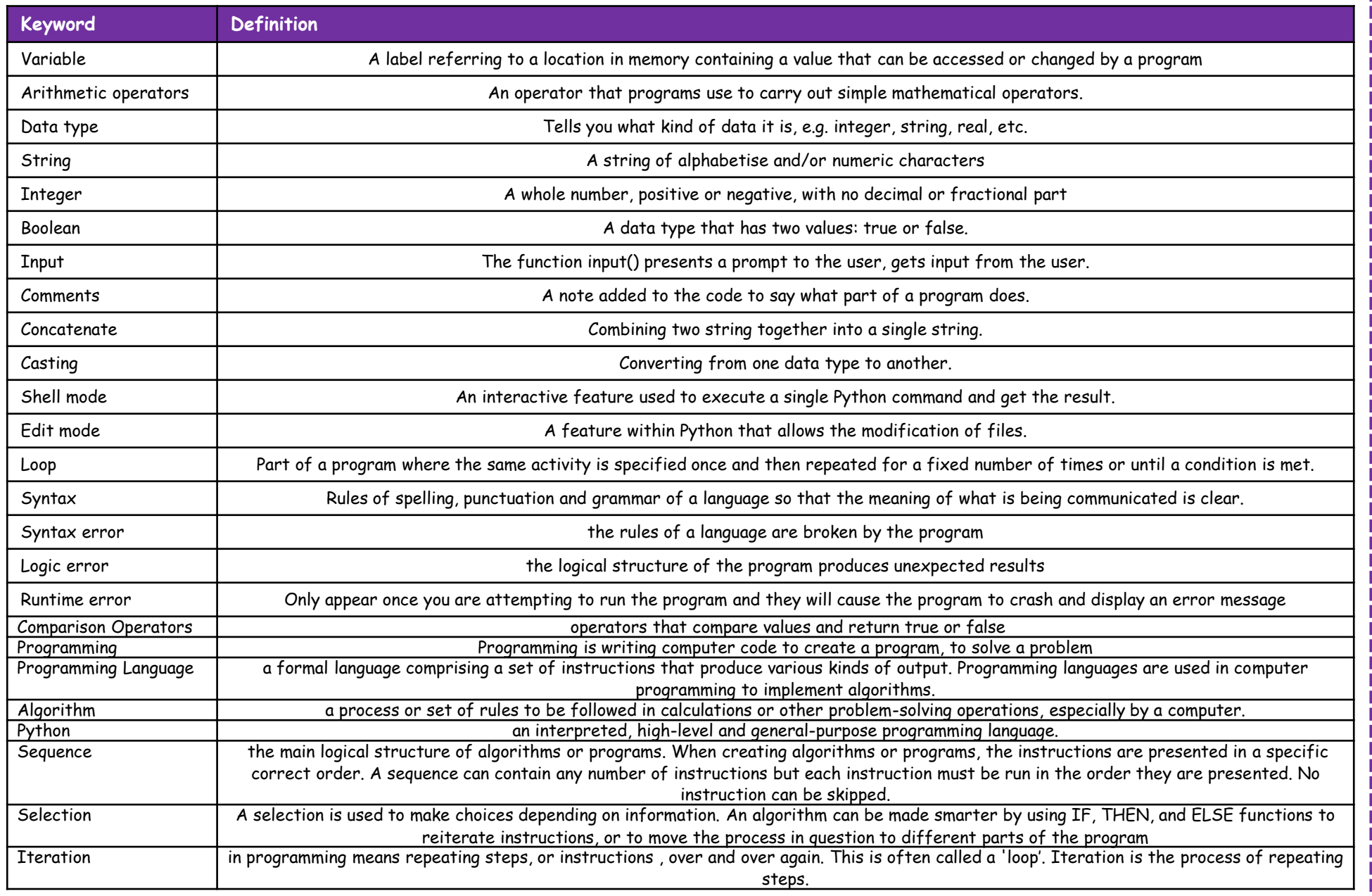